### **ПРОТОКОЛ № 11122/2023**

# **проведения совместных испытаний программного обеспечения «Trusted Java» версии 2.0.0-r516 и операционной системы специального назначения «Astra Linux Special Edition» РУСБ.10015-01 (очередное обновление 1.7)**

г. Москва 28.02.2023

### 1 Предмет испытаний

1.1 В настоящем протоколе зафиксирован факт проведения в период с 10.02.2023 по 28.02.2023 совместных испытаний программного обеспечения «Trusted Java» версии 2.0.0 r516 (далее – ПО), разработанного ООО «Цифровые технологии», и операционной системы специального назначения «Astra Linux Special Edition» РУСБ.10015-01 (очередное обновление 1.7) (далее – Astra Linux SE 1.7.0), разработанной ООО «РусБИТех-Астра», включая Astra Linux SE 1.7.0 с установленным оперативным обновлением безопасности БЮЛЛЕТЕНЬ № 2022-1110SE17 (оперативное обновление 1.7.3) (далее – Astra Linux SE 1.7.3).

## 2 Объект испытаний

2.1 Перечень компонентов, эксплуатировавшихся в ходе проведения данных испытаний, относящихся к ПО, представлен в Таблице 1.

| Описание                | Наименование             | MD5                     | Источник                |
|-------------------------|--------------------------|-------------------------|-------------------------|
| Файл архива, содержащий |                          |                         |                         |
| файлы дистрибутивов     | TrustedJava-2.0.0-       | c9755b74f3b97ec3806c284 | Сторона разработчика ПО |
| дополнительных модулей  | r516.Linux.x86_64.tar.gz | bfa2bb7c1               |                         |
| $\Pi$ O                 |                          |                         |                         |

Таблица 1 – Перечень компонентов, относящихся к ПО

3 Ход испытаний

3.1 В ходе проведения настоящих испытаний были выполнены проверки корректности функционирования ПО в средах: Astra Linux SE 1.7.0, Astra Linux SE 1.7.3, – в объеме, указанном в Приложении 1.

3.2 Перечень официальных репозиториев ПО, эксплуатировавшихся в упомянутых средах:

- в среде Astra Linux SE 1.7.0: base;
- в среде Astra Linux SE 1.7.3: base, update.

3.3 Неофициальные репозитории ПО для указанных сред не эксплуатировались.

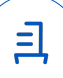

3.4 С целью проведения указанных проверок при включённом режиме замкнутой программной среды (далее – ЗПС) упомянутых ОС, в ходе внедрения соответствующей электронной подписи (ЭП) в файлы ПО формата ELF, использовался комплект цифровых ключей программы Ready for Astra Linux ООО «РусБИТех-Астра».

3.5 ПО не функционирует в режиме ЗПС.

3.6 Проверка корректности функционирования ПО в условиях ненулевого уровня конфиденциальности механизма мандатного разграничения доступа (далее – МРД) указанных сред не проводилась по причине отсутствия поддержки ПО соответствующей функциональности ОС. Информация об отсутствии упомянутой поддержки была заявлена стороной разработчика ПО.

3.7 Для тестирования минимальной базовой функциональности ПО использовались: среда разработки и исполнения Axiom JDK 8, СКЗИ КриптоПро CSP 4.0 R4 - 4.0.9963-5.

3.8 Проверка работоспособности проводилась с помощью внутреннего набора тестирования из состава дистрибутива ПО.

4 Результаты испытаний

4.1 ПО корректно функционирует в средах: Astra Linux SE 1.7.0, Astra Linux SE 1.7.3.

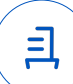

5 Вывод

5.1 ПО и операционная система специального назначения «Astra Linux Special Edition» РУСБ.10015-01 (очередное обновление 1.7) совместимы, принимая во внимание информацию, содержащуюся в разделах 3, 4 и Приложении 2.

6 Состав рабочей группы и подписи сторон

6.1 Данный протокол составлен участниками рабочей группы:

Карпенко Д. И. – руководитель сектора отдела тестирования на совместимость департамента развития технологического сотрудничества ДВиС ООО «РусБИТех-Астра»;

Довгаль К. И. – инженер отдела тестирования на совместимость департамента развития технологического сотрудничества ДВиС ООО «РусБИТех-Астра».

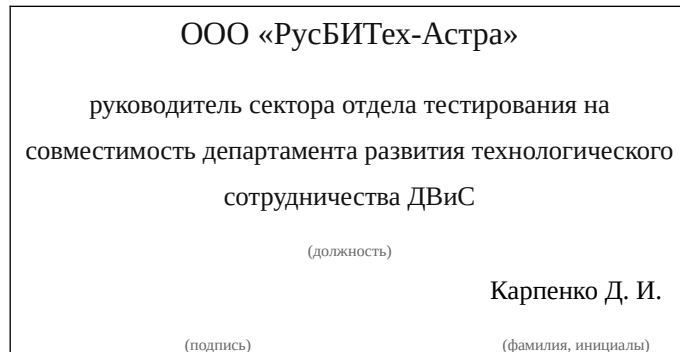

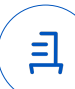

# **Приложение 1 к Протоколу № 11122/2023**

# **Перечень проверок совместимости ПО и Astra Linux SE 1.7.0, Astra Linux SE 1.7.3**

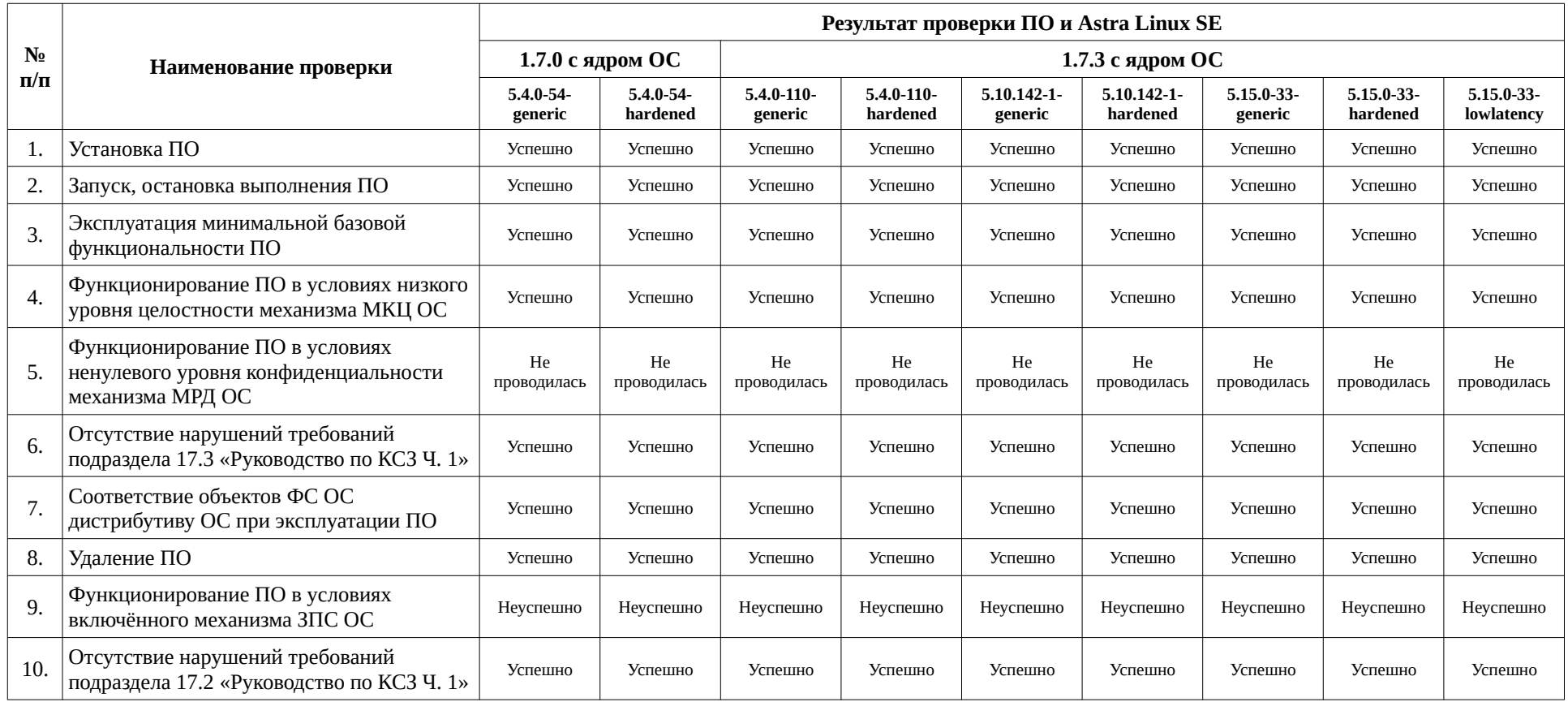

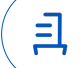

## **Приложение 2 к Протоколу № 11122/2023**

# **Инструкция по установке и удалению ПО в средах: Astra Linux SE 1.7.0, Astra Linux SE 1.7.3**

1 Установка ПО:

1.1 выполнить системные команды, действия:

sudo -s

tar -xf ./TrustedJava-2.0.0-r516.Linux.x86\_64.tar.gz -C /

ln -s /opt/DIGT/Trusted\ Java\ 2.0/lib/amd64/libdjcp20.so /usr/lib/jvm/axiomjdkjava8-pro-amd64/jre/lib/amd64/libdjcp20.so

ln -s "/opt/DIGT/Trusted Java 2.0/jars/commons-logging.jar" /usr/lib/jvm/axiomjdkjava8-pro-amd64/jre/lib/ext/commons-logging.jar

ln -s "/opt/DIGT/Trusted Java 2.0/jars/junit.jar" /usr/lib/jvm/axiomjdk-java8-proamd64/jre/lib/ext/junit.jar

ln -s "/opt/DIGT/Trusted Java 2.0/jars/trusted\_java20.jar" /usr/lib/jvm/axiomjdkjava8-pro-amd64/jre/lib/ext/trusted\_java20.jar

ln -s "/opt/DIGT/Trusted Java 2.0/jars/xalan.jar" /usr/lib/jvm/axiomjdk-java8-proamd64/jre/lib/ext/xalan.jar

ln -s "/opt/DIGT/Trusted Java 2.0/jars/xmlsec.jar" /usr/lib/jvm/axiomjdk-java8-proamd64/jre/lib/ext/xmlsec.jar

ln -s "/opt/DIGT/Trusted Java 2.0/jars/serializer.jar" /usr/lib/jvm/axiomjdk-java8-proamd64/jre/lib/ext/serializer.jar

cp /usr/lib/jvm/axiomjdk-java8-pro-amd64/jre/lib/security/java.security /usr/lib/jvm/axiomjdk-java8-pro-amd64/jre/lib/security/java.security.tj

1.2 добавить строки в файл java.security

vim /usr/lib/jvm/axiomjdk-java8-pro-amd64/jre/lib/security/java.security

*security.provider.10=com.digt.trusted.jce.provider.DIGTProvider*

*ssl.SocketFactory.provider=com.digt.trusted.jsse.provider.DigtSocketFactory*

1.3 установить лицензию, путем внесения выданного лицензионного ключа в файл license.lic

vim /opt/DIGT/etc/Trusted/Java\ 2.0/license.lic

2 Удаление ПО:

2.1 выполнить системные команды, действия:

sudo -s

cp /usr/lib/jvm/axiomjdk-java8-pro-amd64/jre/lib/security/java.security.tj /usr/lib/jvm/axiomjdk-java8-pro-amd64/jre/lib/security/java.security

rm -f /usr/lib/jvm/axiomjdk-java8-pro-amd64/jre/lib/ext/commons-logging.jar

rm -f /usr/lib/jvm/axiomjdk-java8-pro-amd64/jre/lib/ext/junit.jar

rm -f /usr/lib/jvm/axiomjdk-java8-pro-amd64/jre/lib/ext/trusted\_java20.jar

rm -f /usr/lib/jvm/axiomjdk-java8-pro-amd64/jre/lib/ext/xalan.jar

rm -f /usr/lib/jvm/axiomjdk-java8-pro-amd64/jre/lib/ext/xmlsec.jar

rm -f /usr/lib/jvm/axiomjdk-java8-pro-amd64/jre/lib/ext/serializer.jar

rm -f /usr/lib/jvm/axiomjdk-java8-pro-amd64/jre/lib/amd64/libdjcp20.so

rm -rf /opt/DIGT

6

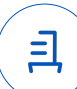

#### **Приложение 3 к Протоколу № 11122/2023**

#### **Перечень используемых сокращений**

«Руководство по КСЗ Ч. 1» – документ «Операционная система специального назначения «Astra Linux Special Edition». Руководство по КСЗ. Часть 1» РУСБ.10015-01 97  $01-1$ :

Astra Linux SE 1.7.0 – операционная система специального назначения «Astra Linux Special Edition» РУСБ.10015-01 (очередное обновление 1.7);

Astra Linux SE 1.7.3 – операционная система специального назначения «Astra Linux Special Edition» РУСБ.10015-01 (очередное обновление 1.7) с установленным оперативным обновлением безопасности БЮЛЛЕТЕНЬ № 2022-1110SE17 (оперативное обновление 1.7.3);

ДВиС – дивизион внедрения и сопровождения;

ЗПС – замкнутая программная среда;

КСЗ – комплекс средств защиты;

МКЦ – мандатный контроль целостности;

МРД – мандатное управление доступом;

ОС – операционная система;

ПО – программное обеспечение «Trusted Java» версии 2.0.0-r516.

Идентификатор документа 454067f5-1bdb-43e4-9e3c-484db0002755

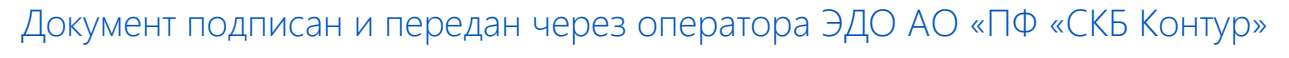

Владелец сертификата: организация, сотрудник

действия Сертификат: серийный номер, период Дата и время подписания

Подписи отправителя: ООО "РУСБИТЕХ-АСТРА"

Карпенко Дмитрий Иванович, Руководитель сектора испытаний на совместимость с ПО

032EBA8C00EDAEDBA94363C6D0FD57B5 06.03.2023 16:27 GMT+03:00 76 с 10.08.2022 11:22 по 10.08.2023 11:22

GMT+03:00

Подпись соответствует файлу документа

<u>ョ</u>